# **ExcelTemplate.StretchCellReferencesInCharts**

# **Description**

**C#**

Sets or returns whether to stretch cell references in charts.

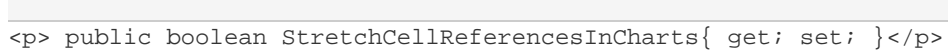

**vb.net**

<p>Public Property StretchCellReferencesInCharts() As Boolean</p>

### **Examples**

**C#**

# //--- Get StretchCellReferencesInCharts boolean stretchCellRef = XlwTemplate.StretchCellReferencesInCharts; //--- Set StretchCellReferencesInCharts to true XlwTemplate.StretchCellReferencesInCharts = true;

#### **vb.net**

```
'--- Get StretchCellReferencesInCharts
Dim stretchCellRef As Boolean = XlwTemplate.StretchCellReferencesInCharts
 '--- Set StretchCellReferencesInCharts to true
XlwTemplate.StretchCellReferencesInCharts = True
```